# **Linjeanalysprogram**

Teknisk dokumentation för Samkalk i Sampers version 3.4.6

## **Inläsning av data**

Linjeanalysprogrammet läser först in de linjebeskrivningar för respektive färdmedel som skapats med makrot SamKalkStandard.mac och lagrar dessa i en tabell (LineDesc). Följande fält finns tabellen:

- LineDesc.Linenb = Linjenummer
- LineDesc.Description = Text beskrivning
- LineDesc.Mode = Färdsätt
- LineDesc.VehicleType = Fordonstyp
- 
- 
- 
- 
- 
- 

• LineDesc.ut2\* = Antal dubbelturer per vardagsmedeldygn

Kontroll sker av att det är ett godkänt mode, dvs. att användaren har angivit detta mode som parameter i Samkalk att ingå i beräkningen. Om inte så skrivs till logfilen ett felmeddelande och linjen sparas ej för vidare beräkning.

När alla godkända linjebeskrivningar är inlästa och lagrade i tabellen LineDesc sker inläsning av övriga filer som skapats med makrot SamKalkStandard.mac. Resultaten för respektive linje lagras därefter i sex olika tabeller. De fyra tabellerna med resultat heter:

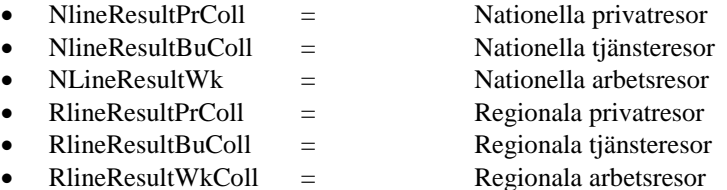

Tabellerna innehåller följande fält:

l

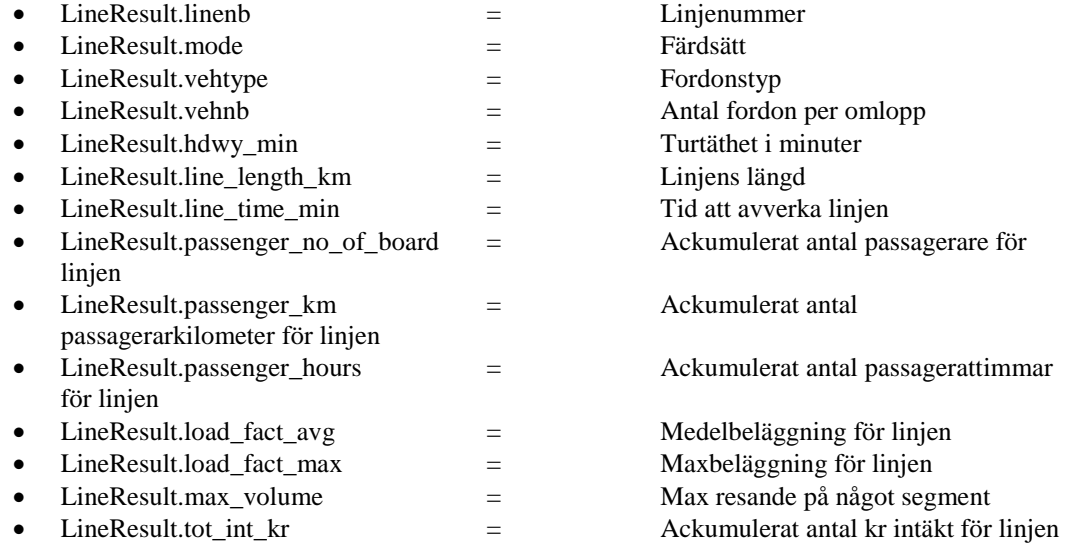

<sup>\*</sup> Programmet förutsätter alltså att *antalet dubbelturer per vardagsmedeldygn* är kodade i det linjespecifika attributet ut2 i Emme-systemet. Programmet använder alltså *inte* turtäthetskodningen i attributet headway.

### **Beräkning av antal resor, trafikarbete, medelreslängd mm**

Nedanstående beräknas för varje linje i linjebeskrivningstabellen genom att i de sex tabellerna (och i vissa fall även från LineDesc) hämta resultat för respektive linje. Fordonsdata för respektive fordonstyp hämtas från Samkalks användargränssnitt (fordonskostnader, beläggningsgrader m.m.). Detsamma gäller för data till diskonteringsberäkningen längre fram.

#### *Om linjen finns som nationell linje*

| Antal nationella passagerarkilometer för olika ärenden på linjen identifieras |     |                            |
|-------------------------------------------------------------------------------|-----|----------------------------|
| NPr passenger km                                                              | $=$ | NLineResultPr.passenger_km |
| NBu_passenger_km                                                              | $=$ | NLineResultBu.passenger_km |
| NWk_passenger_km                                                              | $=$ | NLineResultWk.passenger_km |
|                                                                               |     |                            |

*Antal nationella påstigande och nationella passagerarkilomer på linjen beräknas* NTot\_passenger\_km = NPr\_passenger\_km + NBu\_passenger\_km + NWk\_passenger\_km

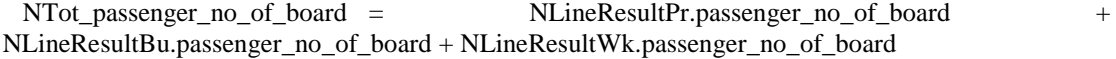

 *Resultaten räknas om till årsmedeldygn\**

 NTot\_passenger\_km = NTot\_passenger\_km \* SamKalk.NatDygnsFaktor† NTot\_passenger\_no\_of\_board = NTot\_passenger\_no\_of\_board \* SamKalk.NatDygnsFaktor NTot passenger km  $1 = NT$ ot passenger km

 *Medelreslängden för nationella resor på linjen beräknas* NMedelreslängd = (NPr\_passenger\_km + NBu\_passenger\_km + NWk\_passenger\_km) \* modSamPers.Samkalk.NatDygnsFaktor / NTot\_passenger\_no\_of\_board

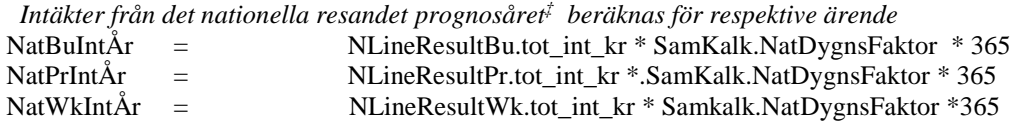

Ackumulering av biljettintäkter görs i variabeln BiljettIntäktCube(<Mode>,<Alt>,Nat;<Ärende>)

```
 PkmAllaNatLinjer = PkmAllaNatLinjer(<Mode>,<Alt>) + NTot_passenger_km
```
*Om linjen (även) finns som regionallinje§*

 Upprepas alla beräkningar ovan men med Prefix (R)Line och med regionala dygnsfaktorer osv. … ……

……

*Därefter sker följande beräkningar*

 *Totalt antal passagerare på linjen* Tot\_passenger\_no\_of\_board =NTot\_passenger\_no\_of\_board \* RTot\_passenger\_no\_of\_board

 *Linjelängd, linjetid* LinjeLängd = LineResult.line\_length\_km

l

För att nuvarande version av Samkalk ska räkna rätt måste de nationella prognosmodellerna ställas in så att resultaten redovisas i årsmedeldygnstal. Detta beror på att effektmodellerna för vägtrafiken arbetar med en årsuppräkningsfaktor på 365. Eftersom det inte går att ha olika årsuppräkningsfaktorer för olika färdmedel så måste även kollektivtrafikresandet redovisas i årsmedeldygn. Det innebär i sin tur att omräkningen ovan inte innebär någon justering av resandemängderna för det nationella resandet (SamKalkNatDygnsFaktor är alltid 1). För regionala resor SamKalkRegDygnsFaktor =1).

<sup>†</sup> Defaultsatt till 1

<sup>‡</sup> I resultatet från samkalk står det analysår, det är samma som prognosår

<sup>§</sup> Observera alltså att en linje kan ha i) endast nationellt resande, ii) endast regionalt resande, eller iii) både nationellt och regionalt resande.

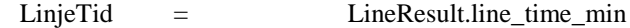

 *Hämta antal dubbelturer från ut2 i linjebeskrivningen.*\* Antal\_dubbelturer = LineDescColl(linjenummer).ut2

 *Medelreslängd totalt* TotMedelreslängd = ((NPr\_passenger\_km + NBu\_passenger\_km + NWk\_passenger\_km)\*modSamPers.Samkalk.NatDygnsFaktor + (RPr\_passenger\_km + RBu\_passenger\_km + RWk\_passenger\_km)\*modSamPers.Samkalk.RegDygnsFaktor) / totPassengerNoOfBoard);

| Beräkna nödvändigt platsutbud <sup>†</sup> |                                                                       |  |  |
|--------------------------------------------|-----------------------------------------------------------------------|--|--|
| Platsbehov                                 | (NTot_passenger_km + RTot_passenger_km) /                             |  |  |
|                                            | (LinjeLängd * Antal_dubbelturer) / Beläggningsgrad (fordonstyp)       |  |  |
| Platsbehov<br>$=$                          | Platsbehov * $365/320^{\ddagger}$                                     |  |  |
| Platsbehov_extra                           | Max (0, Platsbehov - Antal platser i fordonet)<br>$=$                 |  |  |
|                                            |                                                                       |  |  |
|                                            | Driftskostnad prognosår. Fast = Fast kostnad Marg = marginell kostnad |  |  |
| Kr_km<br>$=$                               | FastKm + MargKm * Platsbehov_extra                                    |  |  |
| Kr_min<br>$=$                              | FastMinut + MargMinut * Platsbehov_extra                              |  |  |
| DriftKostnad =                             | (Kr_km * LinjeLängd + Kr_min * LinjeTid) *                            |  |  |
|                                            | antal_dubbelturer * 320 <sup>§</sup>                                  |  |  |
|                                            |                                                                       |  |  |
| Slitagekostnader prognosår                 |                                                                       |  |  |
| Kr_slitkm<br>$=$                           | FastSlitage + MargSlitage * Platsbehov_extra                          |  |  |
| Slitagekostnad                             | Kr_slitkm * LinjeLängd * antal_dubbelturer * 320<br>$=$               |  |  |
|                                            |                                                                       |  |  |
| Banavgifter prognosår                      |                                                                       |  |  |
| Kr_slitkm<br>$=$                           | FastBanavgift + MargBanavgift * Platsbehov_extra                      |  |  |
| Banavgift<br>$\equiv$                      | Kr_bankm * LinjeLängd * antal_dubbelturer * 320                       |  |  |
|                                            |                                                                       |  |  |
|                                            | Omkostnader prognosår (flyg=0, buss använder samma som tåg)           |  |  |
| $OmKostnad =$                              | (NTot_passenger_km * OmkostnaderTågNat +                              |  |  |
|                                            | RTot_passenger_km * OmkostnaderTågReg) * 365**                        |  |  |
| Olyckskostnader prognosår                  |                                                                       |  |  |
| OlycksKostnad                              | $=$ OlycksKostnad * LinjeLängd * antal_dubbelturer * 320              |  |  |
|                                            |                                                                       |  |  |
| $U$ tsläpp <sup>†† ‡‡</sup>                |                                                                       |  |  |
| Platser_utsläpp                            | $=$ Platsbehov_extra                                                  |  |  |
| Gram_NO <sub>x</sub><br>$=$                | (EmissionUtsläppFast(fordonstyp).NOx +                                |  |  |
|                                            | EmissionUtsläppMarg(fordonstyp).NOx * Platser_utsläpp) *              |  |  |
|                                            | LinjeLängd * antal_dubbelturer * 320                                  |  |  |
| Gram_CO <sub>2</sub><br>$=$                | (EmissionUtsläppFast(fordonstyp).CO2+                                 |  |  |
|                                            | EmissionUtsläppMarg(fordonstyp).CO2 * Platser_utsläpp) *              |  |  |
|                                            | LinjeLängd * ant_dubbelturer * 320                                    |  |  |
| Gram_AvgPart                               | (EmissionUtsläppFast(fordonstyp).Part +<br>$=$                        |  |  |
|                                            | EmissionUtsläppMarg(fordonstyp).Part * Platser_utsläpp) *             |  |  |
|                                            | LinjeLängd * ant_dubbelturer * 320                                    |  |  |
|                                            |                                                                       |  |  |

Om ut $2 = 0$  så sätts ut $2 = 1$  och det sker en felutskrift till programmets logfil.

l

<sup>†</sup> Om beläggningsgraden där är satt till 0 så sätts den av programmet till 0.5 för att undvika divisioner med 0.

<sup>‡</sup> Denna uppräkning av platsbehovet är nödvändig eftersom efterfrågan är uttryckt i årsmedeldygnstal (se ovan samt fotnot \* på föregående sida) , medan utbudet (antalet dubbelturer) är uttryckt i vardagsmedeldygnstal.

<sup>§</sup> Faktorn 320 används eftersom utbudet är angivet per vardagsmedeldygn. Detta gäller även fortsättningsvis.

<sup>\*\*</sup> Faktorn 365 används eftersom efterfrågan är angiven per årsmedeldygn. Detta gäller även fortsättningsvis.<br>† Om Disseltåg så ska Platser, extra bytas ut mot Platser140 extra

<sup>††</sup> Om Dieseltåg så ska Platser\_extra bytas ut mot Platser140\_extra.

<sup>‡‡</sup> De fasta och marginella emissionsfaktorerna för respektive fordonstyp (EmissionUtsläppFast och EmissionUtsläppMarg) samt faktorn för uppdelning av trafikarbetet mellan tätort och landsbygd (EmissionTätortsFaktor) hämtas från Samkalk.ini.

*Efter att alla beräkningar genomförts för en linje så summeras de till totalvariablerna för år ett för samtliga linjer. Beräkningarna görs separat för Tätort och Landsbygd.*

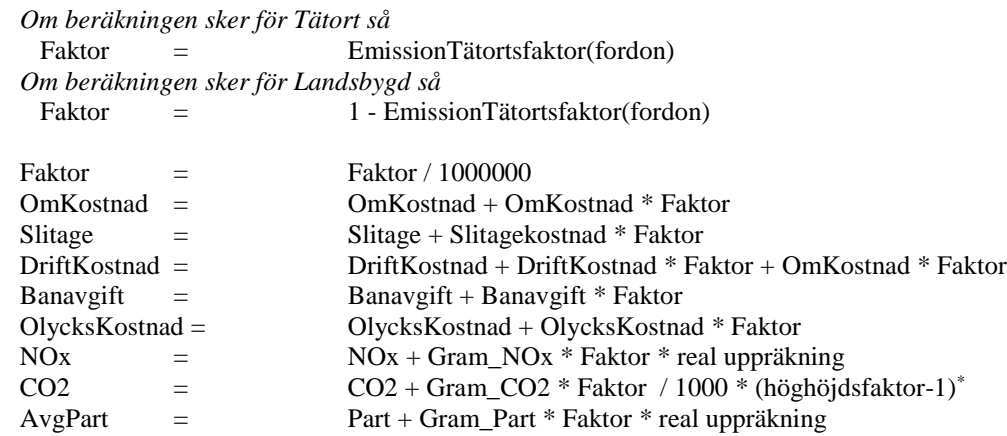

*Olyckskostnad ackumuleras i variabeln* OlyckskostnadCube(<Mode>,<Alt>,Extern,Nat/Reg,Tjänste,Exist,Landsbygd/Tätort)

## **Diskontering**

*Därefter beräknas den totala kostnaden för den aktuella linjen för hela kalkylperioden.*

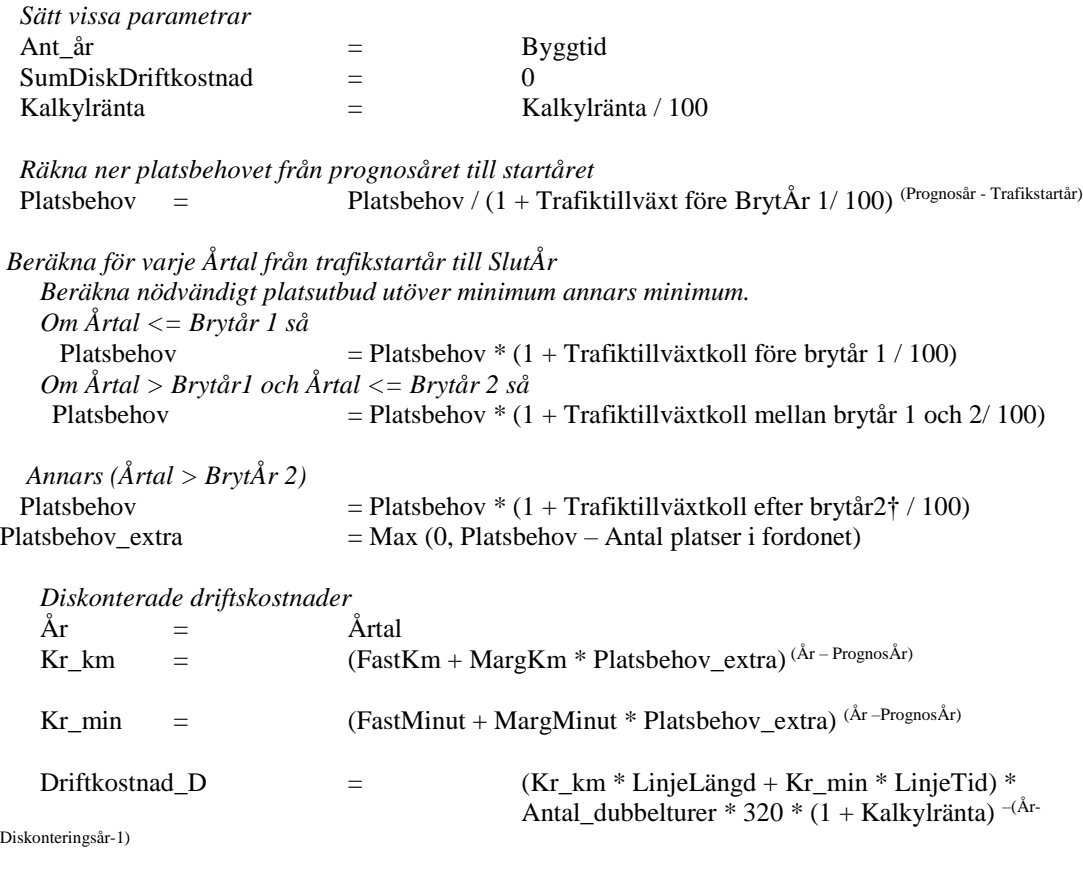

*Om Årtal <= BrytÅr1 så* Faktor  $= (100 + KostnadsförändringTrafikstartårPrognosår 1<sup>*</sup>)/100<sup>(Brytår 1- iår)</sup>$ 

 \* (höghöjdsfaktorn-) appliceras endast om det är flyg som beräknas.

<sup>†</sup> Enligt ASEK 7 ska det inte ske någon trafiktillväxt efter BrytÅr 2 :2065, så parametern sätts till 0 i användargränssnittet

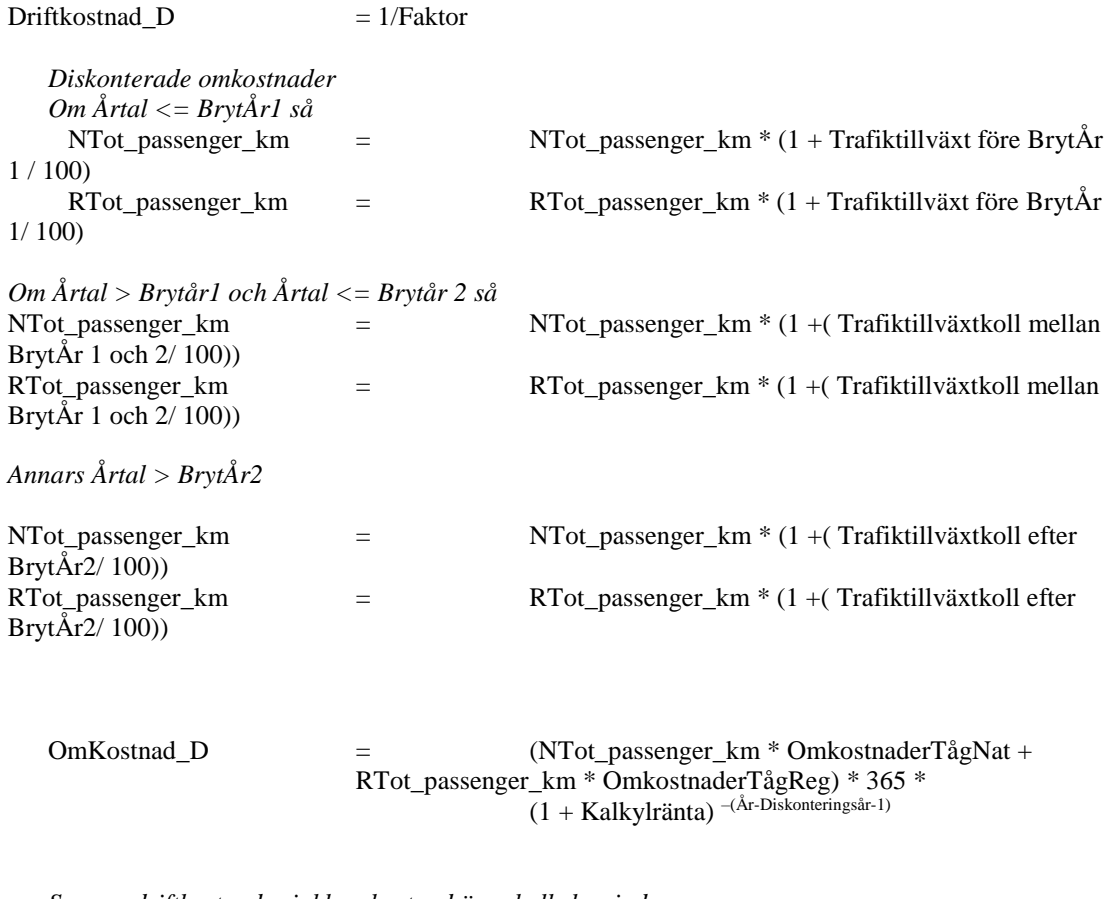

 *Summa driftkostnader inkl omkostnad över kalkylperioden*  $=$  SumDiskDriftkostnad + Driftkostnad \_D + OmKostnad\_D

*Upprepa för nästa Årtal tills Årtal = Slutår*

*Efter att alla beräkningar genomförts för en linje så summeras de till totalvariablerna för hela kalkylperioden för samtliga linjer. Beräkningarna görs separat för Tätort och Landsbygd.*

 Om beräkningen sker för Tätort så Faktor = EmissionTätortsfaktor(fordon) Om beräkningen sker för Landsbygd så Faktor = 1 - EmissionTätortsfaktor(fordon)  $\begin{array}{lcl} \text{Faktor} & = & \text{Faktor} \ / \ 1000000 \\ \end{array}$  SumDiskDriftkostnad = SumDiskDriftkostnad + SumDiskDriftkostnad \* Faktor

-

# **Utskrift**

*Följande data skrivs ut till linjetabellen.*

- LineResult.Linenb
- LineDesc.Description
- LineResult.vehtype
- LineResult.mode
- Ant\_dubbelturer
- LineResult.line\_time\_min
- LineResult.line\_length\_km
- NTot\_passenger\_km\_1 + RTot\_passenger\_km\_1) /  $1000$
- NTot passenger  $km$  1 / 1000
- NBu passenger km \* NatDygnsFaktor / 1000
- NPr\_passenger\_km \* NatDygnsFaktor / 1000
- NWk\_passenger\_km \* NatDygnsFaktor / 1000)
- RTot\_passenger\_km\_1 / 1000
- RBu\_passenger\_km \* RegDygnsFaktor / 1000
- RPr\_passenger\_km \* RegDygnsFaktor / 1000
- RWk\_passenger\_km \*RegDygnsFaktor / 1000)
- TotMedelreslängd
- NMedelreslängd
- RMedelreslängd
- Beläggningsgrad
- NatBuInt $\AA$ r / 1000000
- NatPrIntÅr / 1000000
- NatWkIntÅr / 1000000
- RegBuIntÅr /  $1000000$
- Reg $PrInt$ År / 1000000
- RegWkIntÅr /  $1000000$
- DriftKostnad / 1000000
- OmKostnad / 1000000
- Driftkostnad\_D / 1000000
- OmKostnad\_D / 1000000
- SumDiskDriftkostnad / 1000000
- Emissioner kg Landsbygd HC
- Emissioner kg Landsbygd NOx
- Emissioner kg Landsbygd SO2
- Emissioner kg Landsbygd partikl
- Emissioner kg Landsbygd CO2
- Emissioner kg Tätort HC
- Emissioner kg Tätort NOx
- Emissioner kg Tätort SO2
- Emissioner kg Tätort partikl
- Emissioner kg Tätort CO2
- Emissioner kr Landsbygd HC
- Emissioner kr Landsbygd NOx
- Emissioner kr Landsbygd SO2
- Emissioner kr Landsbygd partikl
- Emissioner kr Landsbygd CO2
- Emissioner kr Tätort HC
- Emissioner kr Tätort NOx
- Emissioner kr Tätort SO2
- Emissioner kr Tätort partikl
- Emissioner kr Tätort CO2
- Slitagekostnad Extern
- Olyckskostnad Extern
- Banavgift

Gå sedan till början och ta nästa linjenummer i LineDesc tills inga linjenummer återstår.